# **OUTPUT PRIMITIVES**

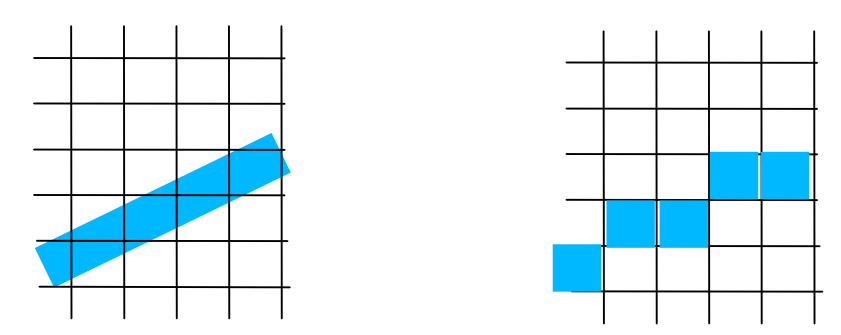

#### CEng 477 Introduction to Computer Graphics METU, 2007

**Recap: The basic forward projection pipeline:**

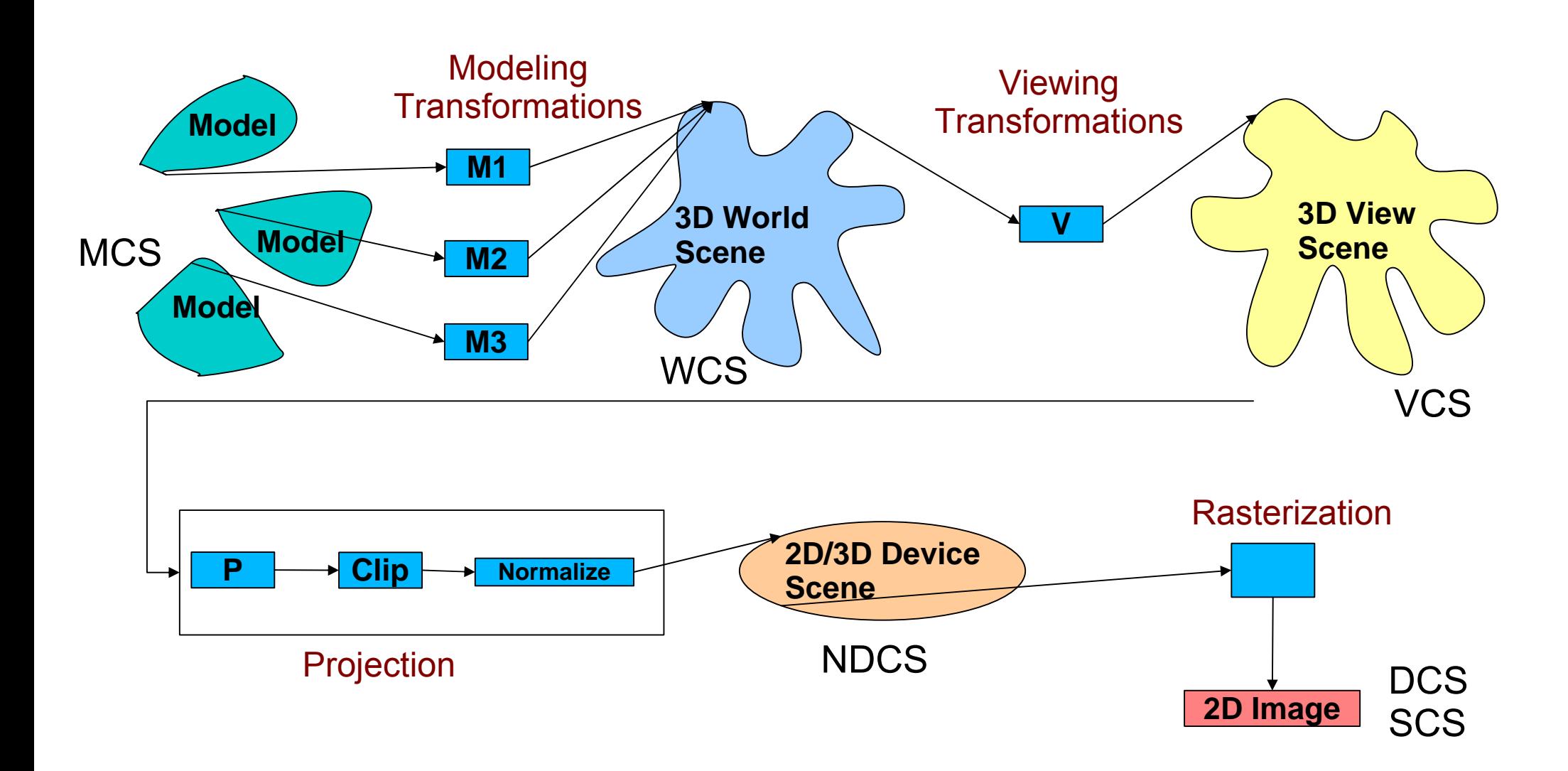

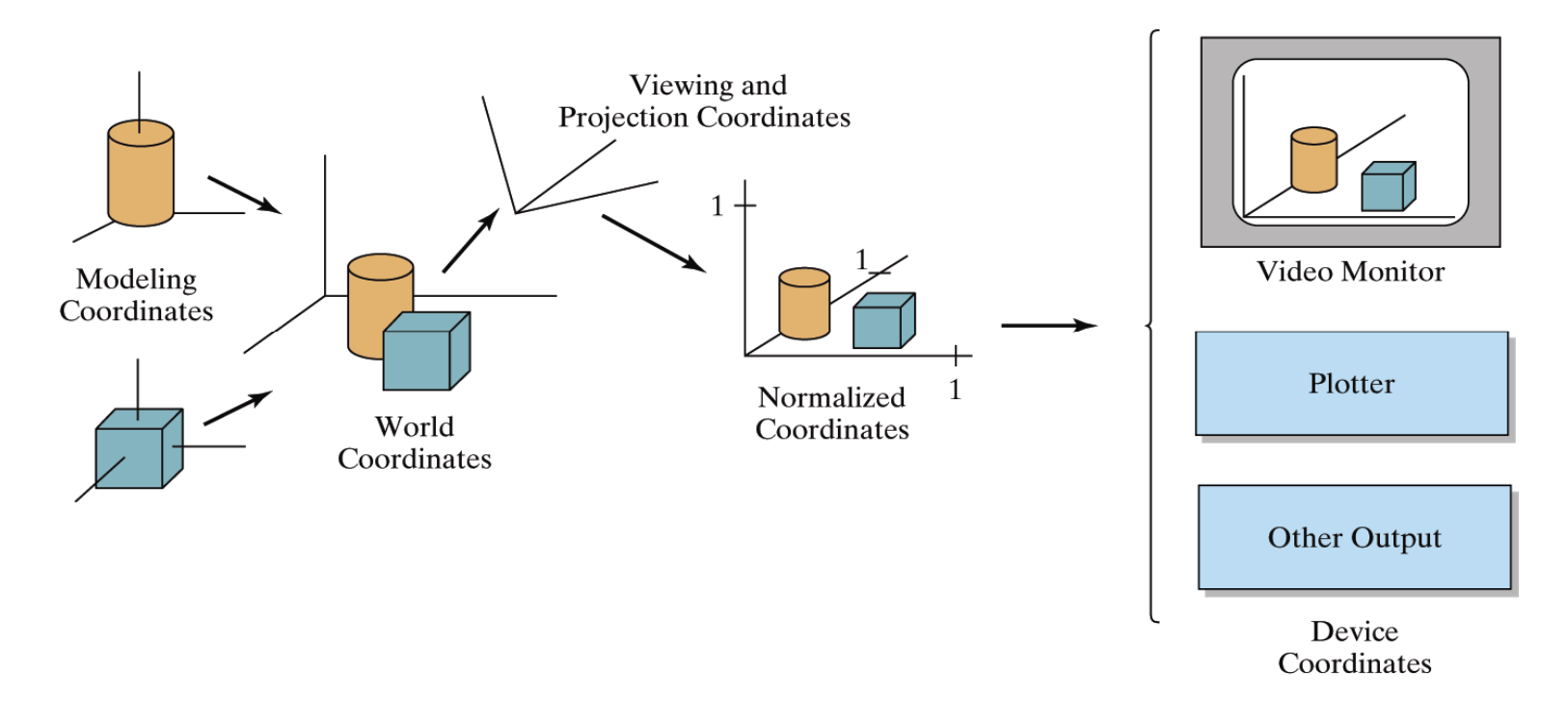

Figure 2-60

The transformation sequence from modeling coordinates to device coordinates for a three-dimensional scene. Object shapes can be individually defined in modelingcoordinate reference systems. Then the shapes are positioned within the world-coordinate scene. Next, world-coordinate specifications are transformed through the viewing pipeline to viewing and projection coordinates and then to normalized coordinates. At the final step, individual device drivers transfer the normalized-coordinate representation of the scene to the output devices for display.

Computer Graphics with Open GL, Third Edition, by Donald Hearn and M.Pauline Baker. ISBN 0-13-0-15390-7 © 2004 Pearson Education, Inc., Upper Saddle River, NJ. All rights reserved.

## **Screen vs. World coordinate systems**

- Objects positions are specified in a Cartesian coordinate system called World Coordinate System which can be three dimensional and real-valued.
- Locations on a video monitor are referenced in **integer** *screen coordinates*. Therefore object definitions has to be scan converted to discrete screen coordinate locations to be viewed on a video monitor.

# **Specification of a 2D WCS in OpenGL**

- *glMatrixMode (GL\_PROJECTION); glLoadIdentity (); gluOrtho2D (xmin, xmax, ymin, ymax);*
- Objects that are specified within these Display Window coordinate limits will be displayed within the OpenGL window. $x_{\min}$

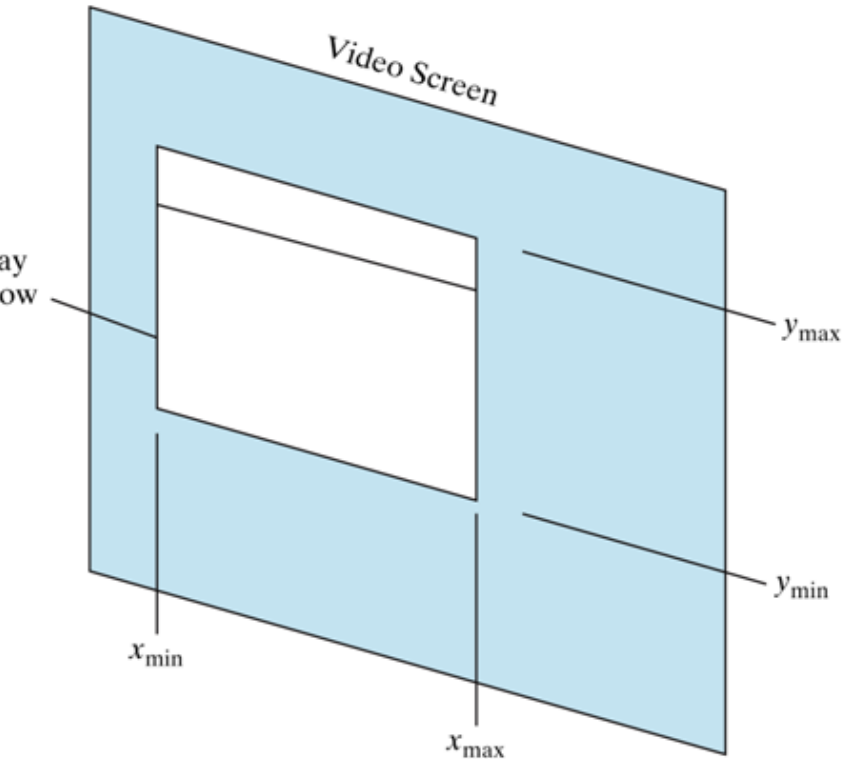

# **Output Primitives**

- Graphic SW and HW provide subroutines to describe a scene in terms of basic geometric structures called output primitives.
- . Output primitives are combined to form complex structures
- . Simplest primitives
	- Point (pixel)
	- Line segment

# **Scan Conversion**

- Converting output primitives into frame buffer updates. Choose which pixels contain which intensity value.
- Constraints
	- –Straight lines should appear as a straight line
	- –primitives should start and end accurately
	- Primitives should have a consistent brightness along their length
	- They should be drawn rapidly

#### **OpenGL Point Functions**

● *glBegin (GL\_POINTS); glVertex2i(50, 100); glVertex2i(75, 150); glVertex2i(100, 200); glEnd();*

## **OpenGL Line Functions**

● *glBegin (GL\_LINES); glVertex2iv(p1); glVertex2iv(p2); glVertex2iv(p3); glVertex2iv(p4); glVertex2iv(p5); glEnd();*

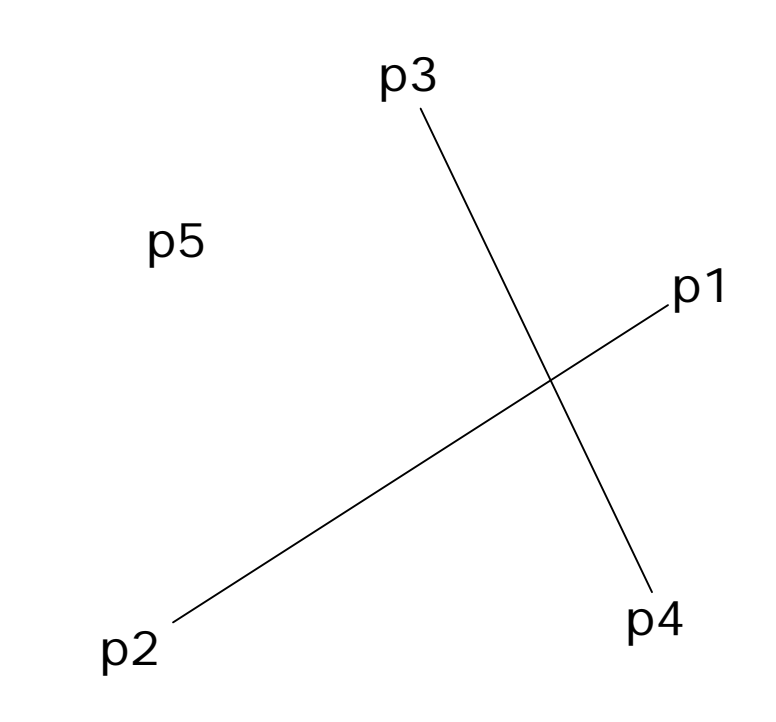

### **OpenGL Line Functions**

● *glBegin (GL\_LINE\_STRIP); glVertex2iv(p1); glVertex2iv(p2); glVertex2iv(p3); glVertex2iv(p4); glVertex2iv(p5); glEnd();*

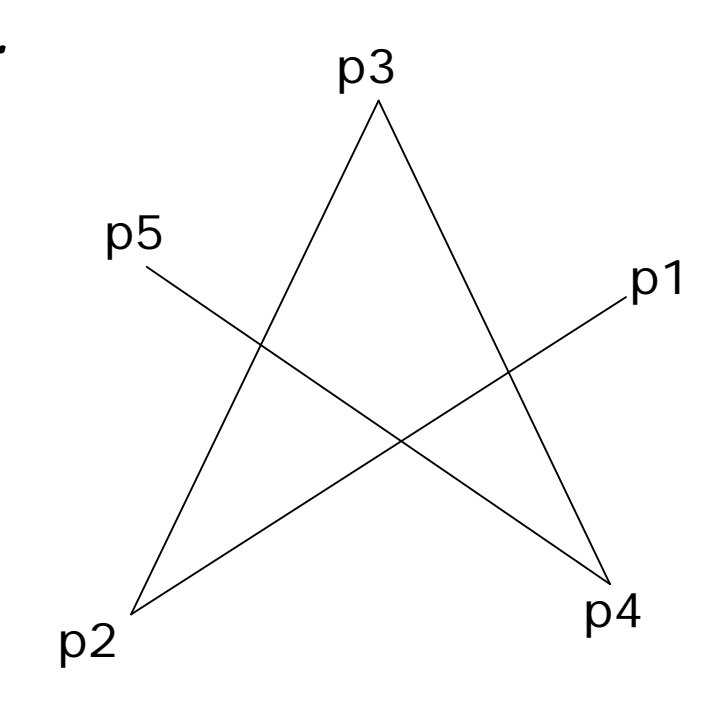

## **OpenGL Line Functions**

● *glBegin (GL\_LINE\_LOOP); glVertex2iv(p1); glVertex2iv(p2); glVertex2iv(p3); glVertex2iv(p4); glVertex2iv(p5); glEnd();*

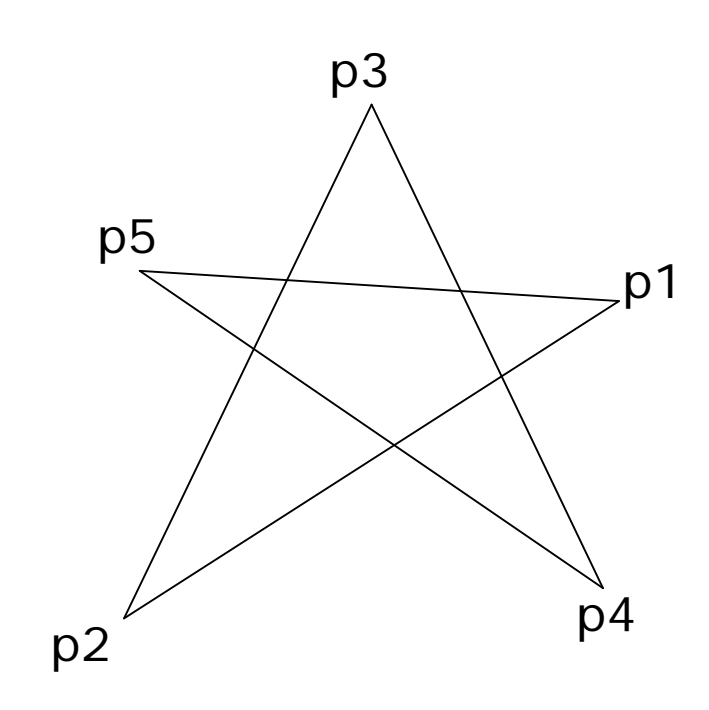

# **Line Drawing Algorithms**

• Simple approach:

sample a line at discrete positions at one coordinate from start point to end point, calculate the other coordinate value from line equation (*slope-intercept line equation*).

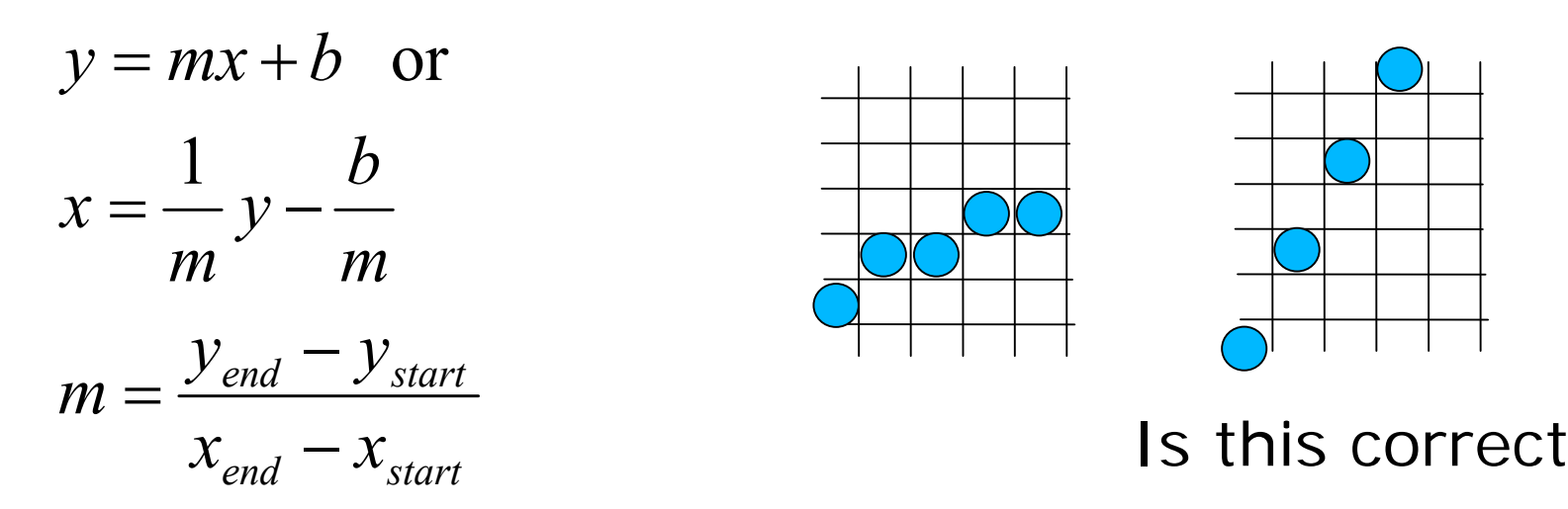

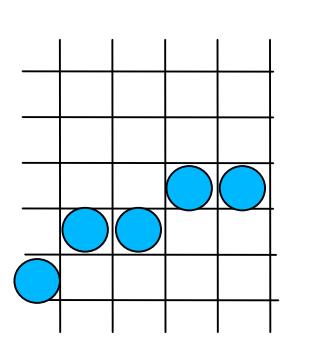

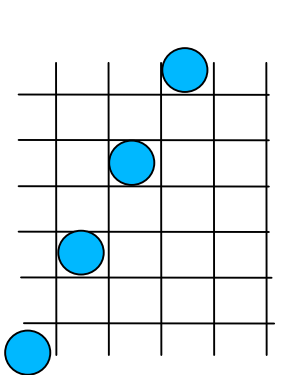

Is this correct?

If *m>1* , increment *y* and find *<sup>x</sup>* If *m*≤1, increment *x* and find *y* 

## **Digital Differential Analyzer**

- . Simple approach: too many floating point operations and repeated calculations
- Calculate  $Y_{k+1}$  from  $Y_k$  for a  $\varDelta x$  value

$$
\Delta y=m\Delta x \quad y_{k+1}=y_k+m \quad \text{for} \quad \Delta x=1, \ \ 0\n
$$
\Delta x=\frac{\Delta y}{m} \quad x_{k+1}=x_k+\frac{1}{m} \quad \text{for} \quad \Delta y=1, \ \ m\geq 1
$$
$$

# **DDA**

- Is faster than directly implementing  $y=mx+b$ . No floating point multiplications. We have floating point additions only at each step.
- But what about round-off errors?
- . Can we get rid of floating point operations completely?

## **Bresenham's Line Algorithm**

• DDA: Still floating point operations

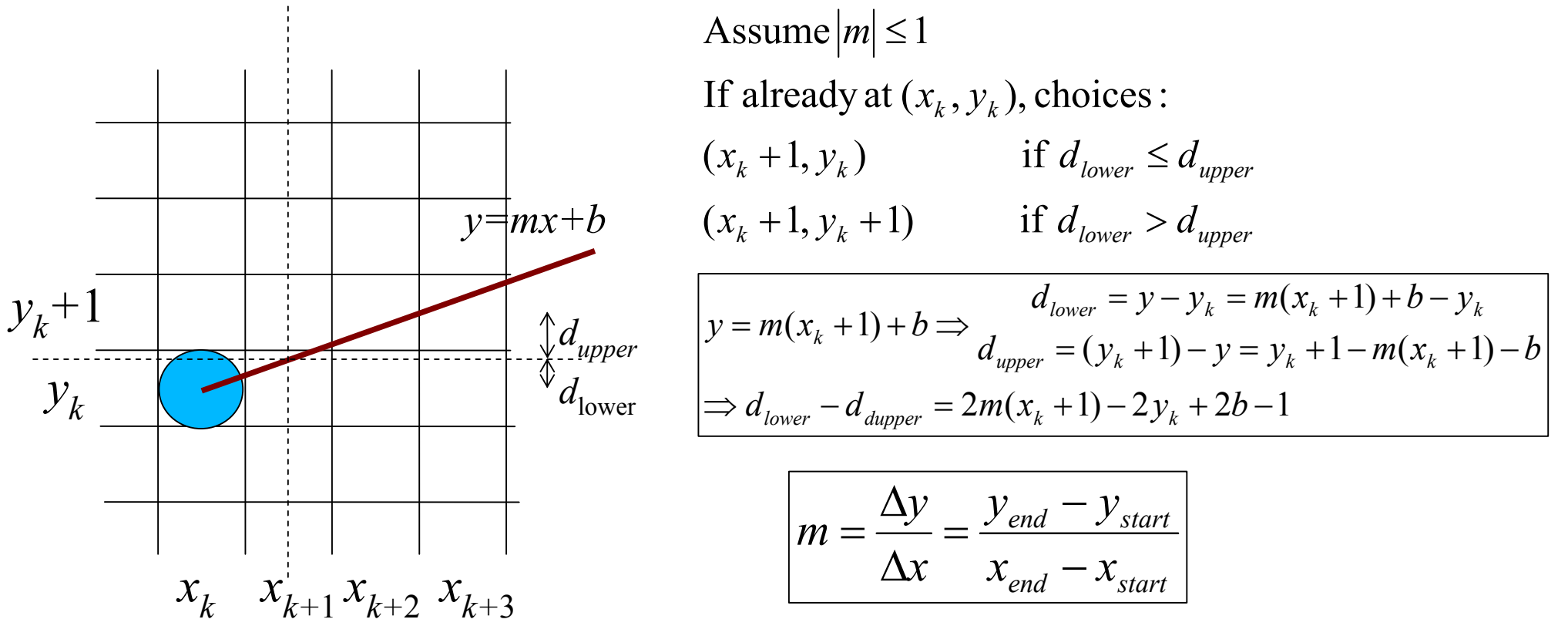

 $c = 2\Delta y + \Delta x(2b-1)$  independent from pixel position define  $p_k = \Delta x (d_{lower} - d_{upper}) = 2\Delta y x_k - 2\Delta x y_k + c$ 

if 
$$
d_{lower} < d_{upper} \Rightarrow p_k < 0 \Rightarrow
$$
 choose  $y_k$   
else choose  $y_k + 1$ 

at step k+1:

$$
p_{k+1} = 2\Delta y \cdot x_{k+1} - 2\Delta x \cdot y_{k+1} + c
$$
  
\n
$$
p_{k+1} - p_k = 2\Delta y (x_{k+1} - x_k) - 2\Delta x (y_{k+1} - y_k)
$$
  
\n
$$
x_{k+1} = x_k + 1 \Rightarrow p_{k+1} = p_k + 2\Delta y - 2\Delta x (y_{k+1} - y_k)
$$
  
\n0 if  $p_k$  was negative  
\n1 if  $p_k$  was positive

to calculate  $p_0$  at the starting pixel position  $(x_0, y_0)$ 

$$
p_0 = 2\Delta y \cdot x_0 - 2\Delta x \cdot y_0 + c
$$
  
\n
$$
c = 2\Delta y + \Delta x (2b - 1)
$$
  
\n
$$
b = y_0 - \frac{\Delta y}{\Delta x} x_0 \implies c = 2\Delta y + 2\Delta x y_0 - 2\Delta y x_0 - \Delta x \implies p_0 = 2\Delta y - \Delta x
$$

# **Bresenham's Line-Drawing Algorithm**

Input: two line end points  $(x_0,y_0)$  and  $(x_{end},y_{end})$ draw ( $x_{\rho}$ , $y_{\rho}$ )  $p_k$ ←2Δ*y*  $-\Delta x$ ;  $x_k \leftarrow x_0$ while  $x_{\rm k}$   $\!\!<$   $\!\! x_{\rm end}$  $x_{k+1}$  $\leftarrow$  $x_k$ *+* 1  $\inf\, p_k\!\leq\!0$  choose  $y_k$  $y_{k+1} \leftarrow y_k$ ;  $p_{k+1} \leftarrow p_k + 2\Delta y$ else choose *y k+* 1 *yk+*1<sup>←</sup>*y k* $p_{k+1}$   $\leftarrow p_k + 2\Delta y - 2\Delta x$ draw ( $x_{k+1},y_{k+1}$ )  $x_k \leftarrow x_{k+1}$  $p_k \leftarrow p_{k+1}$ 

## **Example from the textbook**

• Using Bresenham's algorithm digitize the line with endpoints (20,10) and (30,18)

#### **Example continued...**

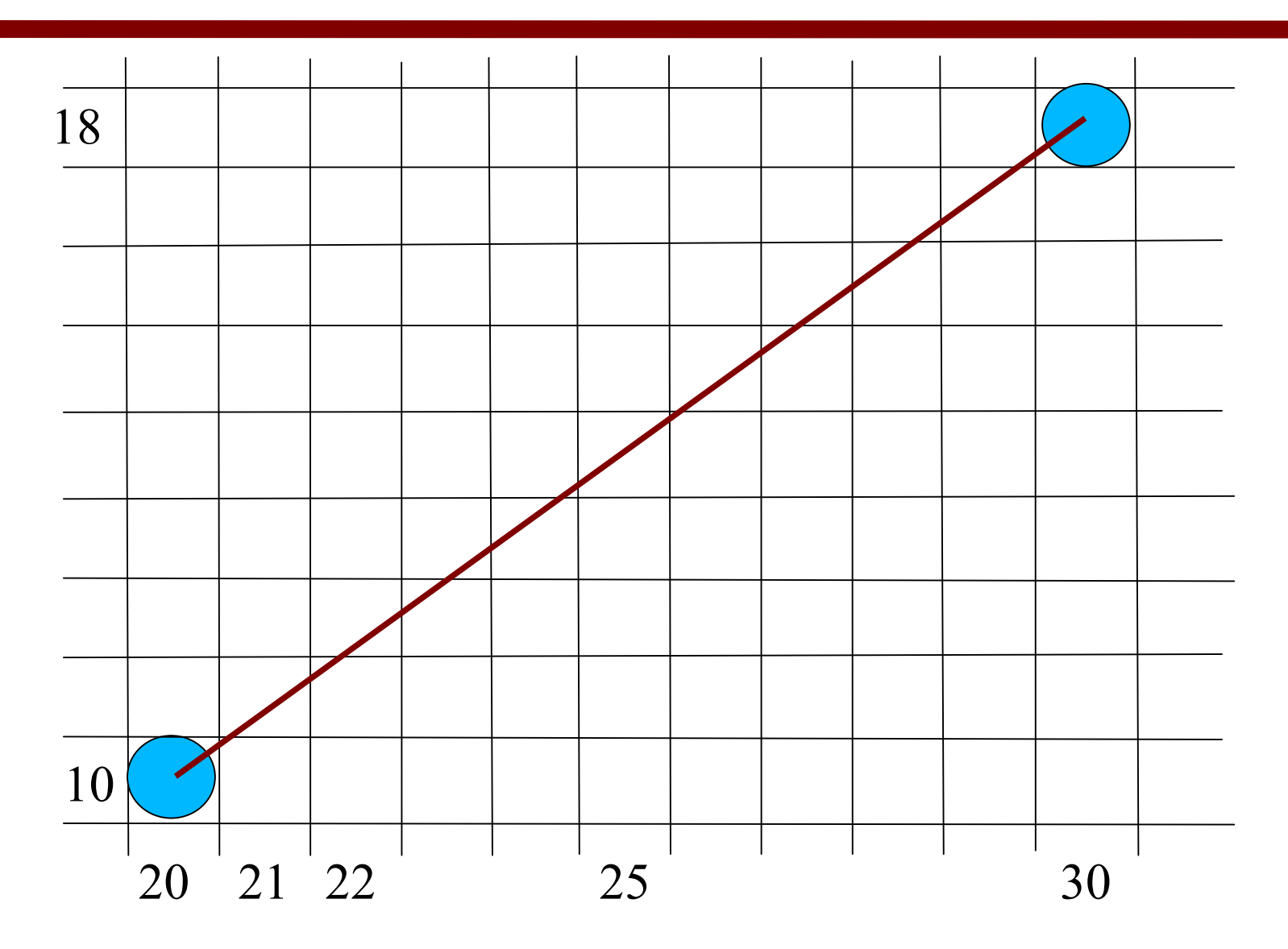

# **Plotted pixels**

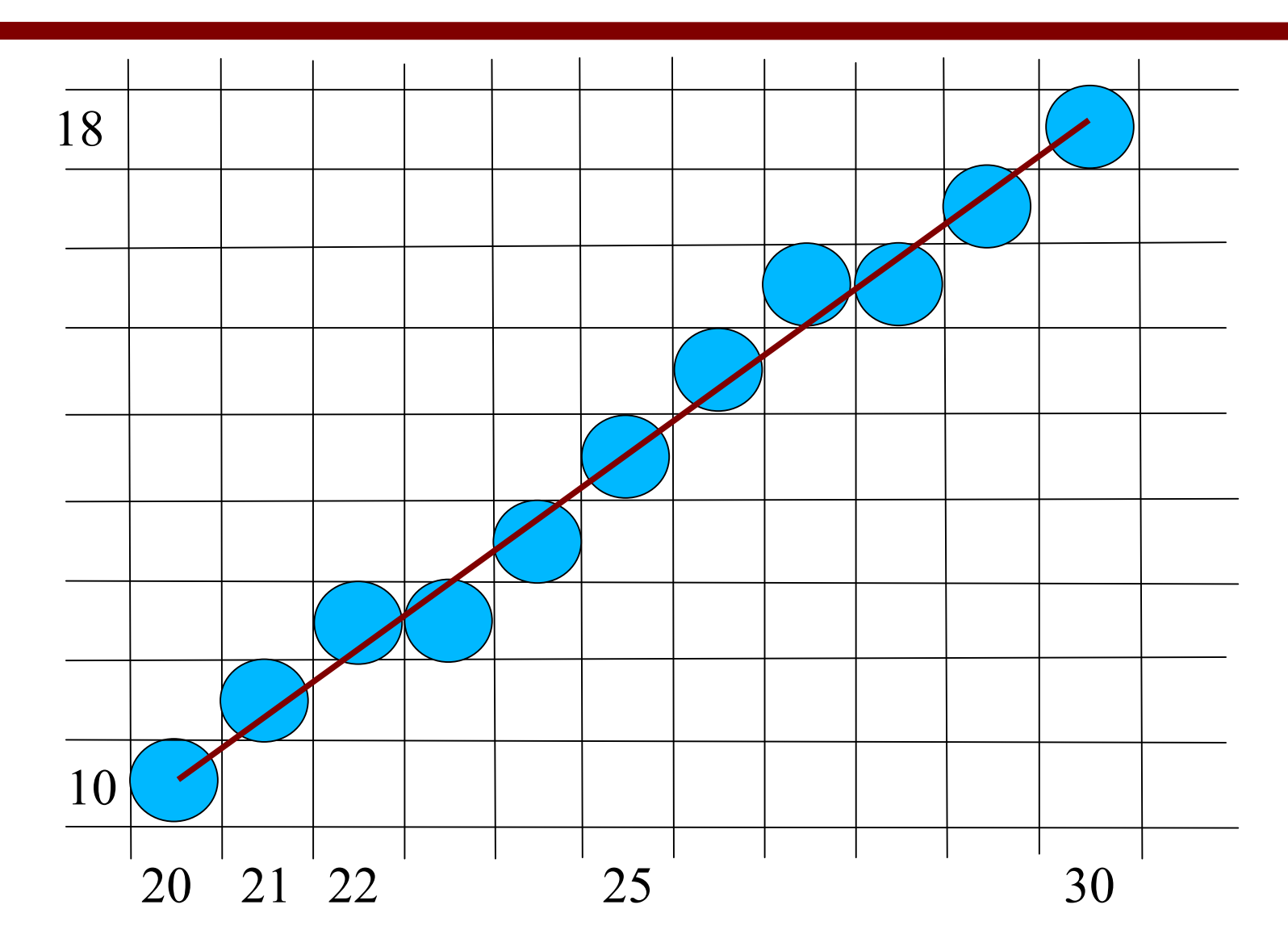

## **Circle Generation**

• Circles can be approximated by a set of straight lines.

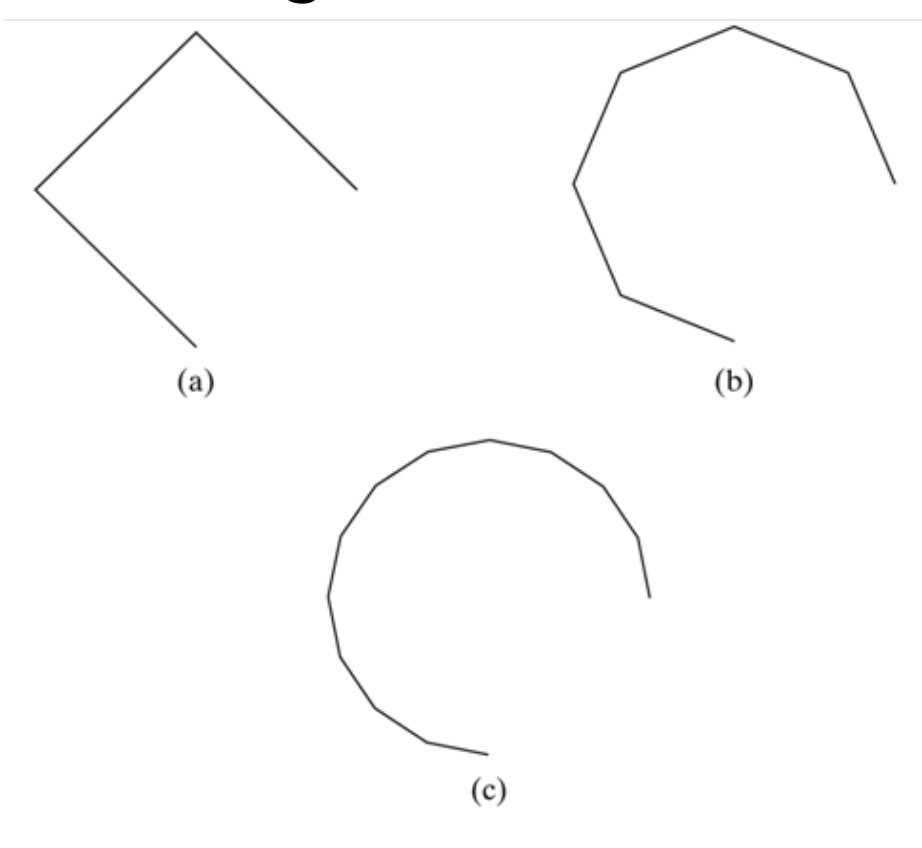

Figure 3-15

A circular arc approximated with (a) three straight-line segments, (b) six line segments, and (c) twelve line segments.

But, how many lines do we need for an acceptable representation?

How do we determine end points of lines?

# **Circle Drawing in OpenGL**

- Routines for drawing circles or ellipses are **not included** in the OpenGL core library.
- . GLU (OpenGL Utility) library has some routines for drawing spheres, cylinders, Bsplines. Rational B-splines can be used to display circles and ellipses.

#### **Circle Generation**

$$
(x-x_0)^2 + (y-y_0)^2 = r^2
$$
  
unit steps in  $x \implies y = y_0 \pm \sqrt{r^2 - (x-x_0)^2}$ 

- Computationally complex
- Non uniform spacing
- Polar coordinates:

 $\boldsymbol{\mathsf{x}}\!=\!r\cos(\theta)\!+\!\boldsymbol{\mathsf{x}}_{c}$  $y$ =r sin  $(\theta)$  +  $\bm{y}_c$ 

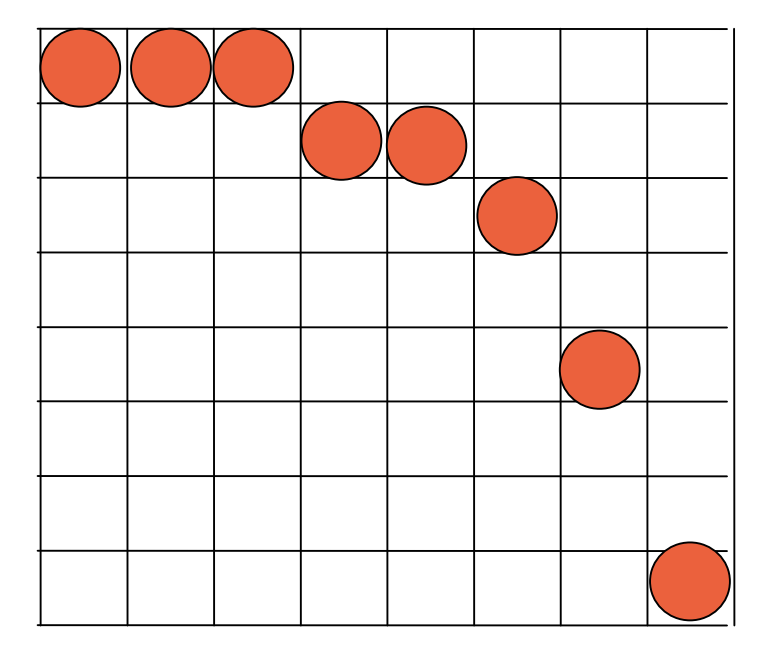

• Fixed angular step size to have equally spaced points

$$
x_k = r \cos\theta \quad x_{k+1} = r \cos(\theta + d\theta)
$$
  

$$
y_k = r \sin\theta \quad y_{k+1} = r \sin(\theta + d\theta)
$$

 $x_{k+1} = r \cos \theta \cos d\theta - r \sin \theta \sin d$ 

$$
= x_k \cos d\theta - y_k \sin d\theta
$$

$$
y_{k+1} = r \sin \theta \cos \theta + r \cos \theta \sin \theta
$$

$$
= y_k \cos d\theta + x_k \sin d\theta
$$

fixed  $d\theta$  so compute  $\cos d\theta$  and  $\sin d\theta$  initially

- Computation can be reduced by considering symmetry of circles:  $(-y,x)$  (y,x)
- Still too complex, multiplications, trigonometric calculations

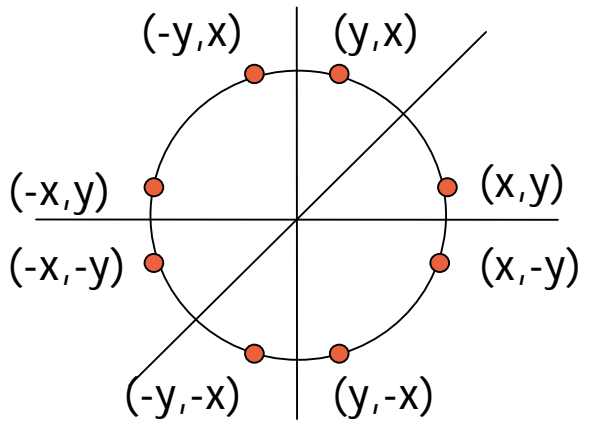

- Bresenham's circle generation algorithm involves simple integer operations (comparing squares of pixel separation distances)
- Midpoint Circle Algorithm avoids squaring and generates the same pixels as Bresenhams's algorithm.

## **Midpoint Circle Algorithm**

• Consider the second octant. Increment *x* , decide on *y*

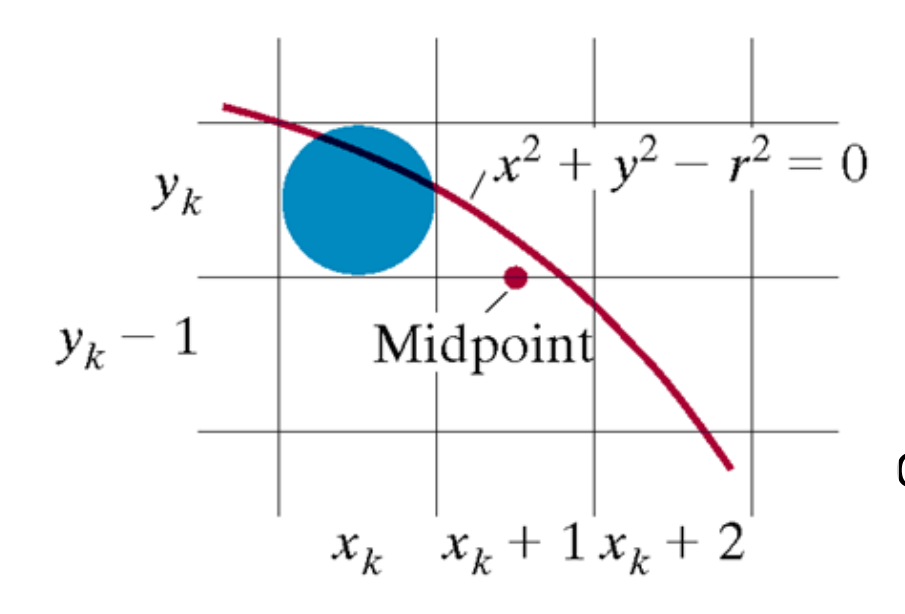

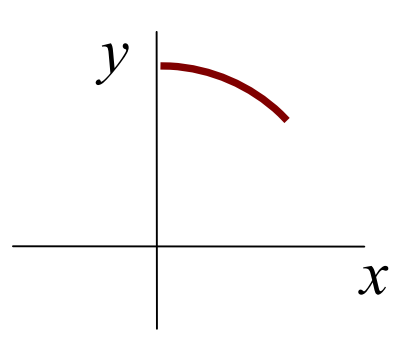

 $\sqrt{x^2+y^2-r^2}=0$  select which of 2 pixels,  $(x_k+1,y_k)$  or  $(x_k+1,y_k-1)$ are closer to the circle by evaluating the circle ction at the midpoint.

$$
f(x, y) = x2 + y2 - r2 \begin{cases} = 0 & \text{if on the circle choose } y_k - 1 \\ > 0 & \text{if outside the circle choose } y_k - 1 \\ < 0 & \text{if inside the circle choose } y_k \end{cases}
$$

$$
p_{k} = f(x_{k} + 1, y_{k} - \frac{1}{2}) = (x_{k} + 1)^{2} + (y_{k} - \frac{1}{2})^{2} - r^{2}
$$
  

$$
p_{k+1} = f(x_{k+1} + 1, y_{k+1} - \frac{1}{2}) = (x_{k} + 1 + 1)^{2} + (y_{k+1} - \frac{1}{2})^{2} - r^{2}
$$

$$
p_{k+1} - p_k = (x_k + 1 + 1)^2 + (y_{k+1} - \frac{1}{2})^2 - r^2 - (x_k + 1)^2 - (y_k - \frac{1}{2})^2 + r^2
$$

$$
p_{k+1} = p_k + x_k^2 + 4x_k + 4 + y_{k+1}^2 - y_{k+1} + \frac{1}{4} - x_k^2 - 2x_k - 1 - y_k^2 + y_k - \frac{1}{4}
$$

$$
p_{k+1} = p_k + 2(x_k + 1) + (y_{k+1}^2 - y_k^2) - (y_{k+1} - y_k) + 1
$$

where  $y_{k+1}$  is either  $y_k$  or  $y_k\!\!-\!\!1$  depending on the sign of  $p_k$ .

if 
$$
p_k < 0
$$
  $p_{k+1} = p_k + 2x_k + 3$   
\nif  $p_k \ge 0$   $p_{k+1} = p_k + 2x_k - 2y_k + 5$   
\ncomputing  $p_0$  at  $(x_0, y_0) = (0, r)$   
\n
$$
p_0 = f(1, r - \frac{1}{2})
$$
\n
$$
= 1 + (r - \frac{1}{2})^2 - r^2
$$
\n
$$
= \frac{5}{4} - r
$$
 if  $r$  is integer  $p_0 = 1 - r$ 

# **Midpoint Circle Algorithm**

Input: radius  $r$  and circle center  $(x_{c^{\prime}}^{},y_{c}^{\prime})$ draw $(0+x_c^{\vphantom{\dagger}}r+y_c^{\vphantom{\dagger}})$  (add  $x_c^{\vphantom{\dagger}}$  and  $y_c^{\vphantom{\dagger}}$  before plotting)  $p_k$ ←1–*r*;  $x_k$ ←0;  $y_k$ ←*r*; while *x <sup>k</sup>*<*y k*if  $p_{\scriptscriptstyle k}^{\scriptscriptstyle -}$   $<$  0 choose  $y_{\scriptscriptstyle k}^{\scriptscriptstyle -}$  $y_{k+1}$  $\leftarrow$ *y*<sub>k</sub>;  $p_{k+1}$  $\leftarrow$  $p_k$ +2 $x_k$ +3 else choose  $y_k\!\!-\!\!1$ *y*<sub>k+1</sub>← *y*<sub>k</sub>-1</sub>*; p*<sub>k+1</sub>← *p*<sub>k</sub> + 2*x*<sub>k</sub> − 2*y*<sub>k</sub> + 5  $x_{k+1}$  $\leftarrow$  $x_k$ *+* 1 draw  $(x_{k+1}+x_{c},y_{k+1}+y_{c})$  $x_k \leftarrow x_{k+1}$ ;  $y_k \leftarrow y_{k+1}$ ;  $p_k$ ← $p_{k+1}$ 

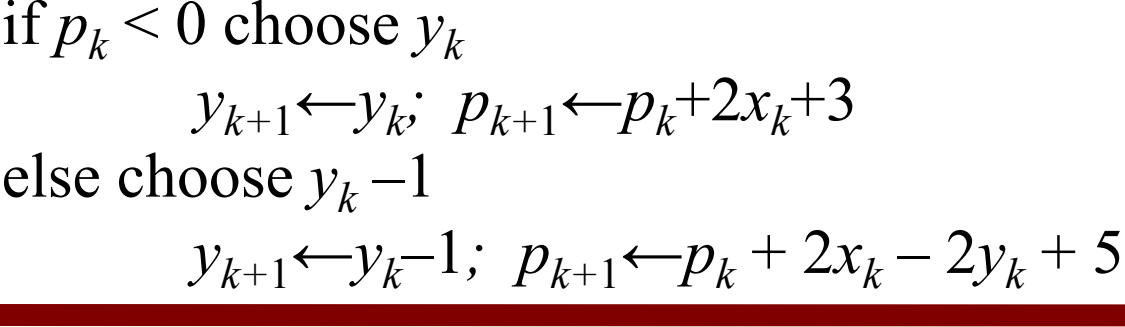

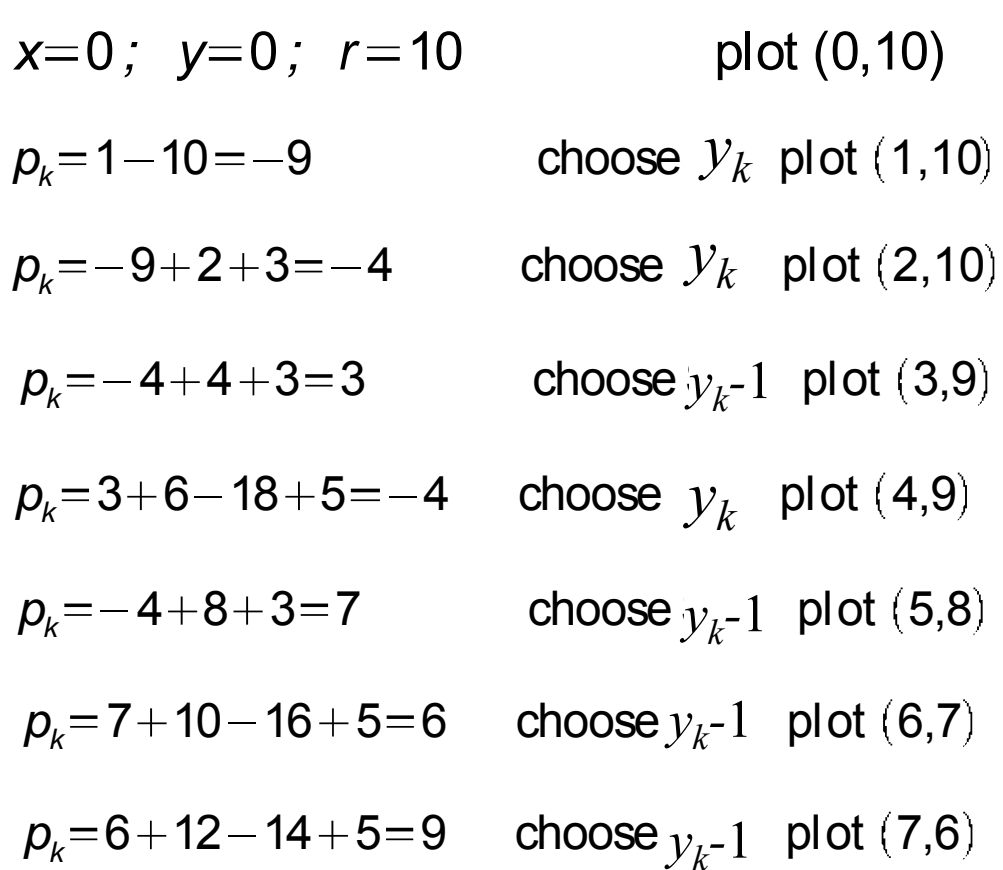

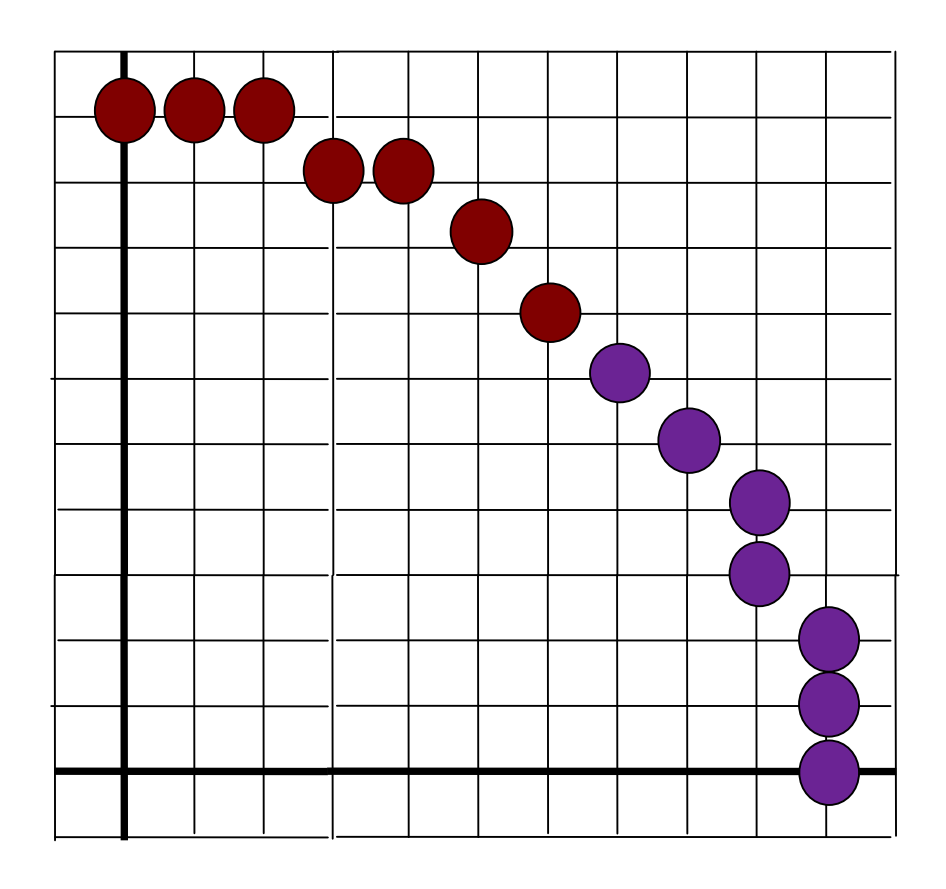

# **Ellipse Generation**

- . Similar to circle generation with mid-point. Inside test.
- . Different formula for points up to the tangent  $y=x$ , slope < 1. *(0,b)* to tangent: increment *x* find *y* tangent to *(a,0)*: decrement *y* find *x*
- Mid-point algorithm is applicable to other polynomial equations:
	- Parabola, Hyperbola

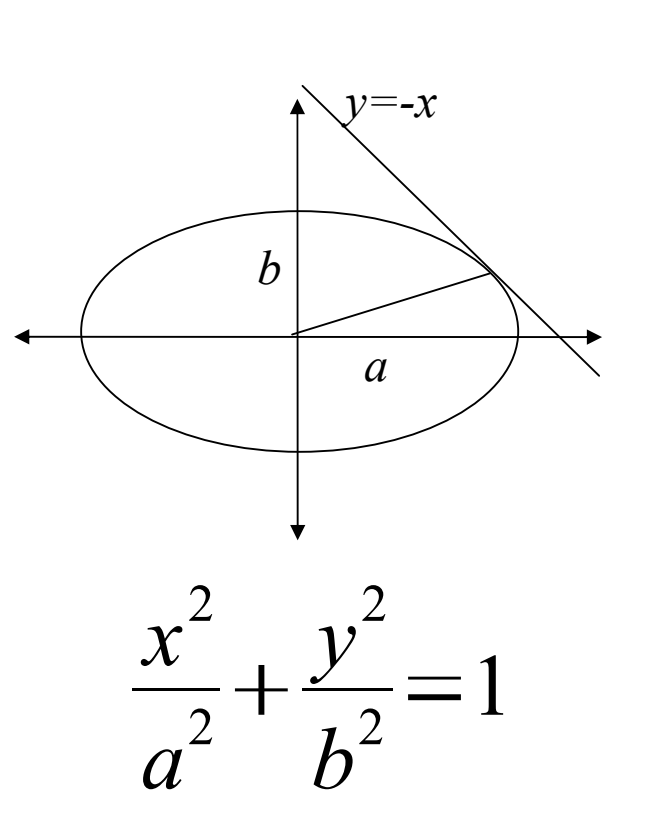